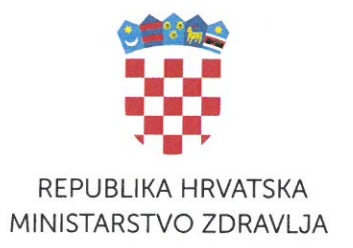

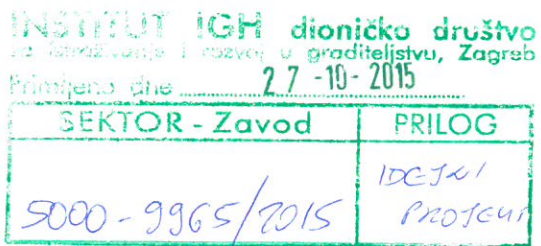

KLASA: 350-05/15-01/160 UR.BROJ: 534-07-1-1-2/2-15-0002 Zagreb, 20. listopad 2015.

Viši državni sanitarni inspektor Ministarstva zdravlja Republike Hrvatske na temelju članka 13. Zakona o sanitarnoj inspekciji (Narodne novine br. 113/08) u postupku utvrđivanja posebnih uvjeta uređenja prostora za lokacijsku dozvolu za gradnju građevine: PARALELNI CJEVOVOD NA DIONICAMA PK "LOKVA" - PK "STINICA" I UREĐAJ "HRMOTINE" - PK "LOKVE" na vodoopskrbnom sustavu vodovoda Hrvatsko primorie-Južni ogranak, lokacija k.o. Sv.Juraj, k.o. Klada, k.o. Starigrad, k.o. Stinica, investitor VODOVOD HRVATSKO PRIMORJE-JUŽNI OGRANAK d.o.o. Seni, Stara cesta 3, a po zahtjevu INSTITUTA IGH d.d. RC Rijeka, Kukuljanovo, Kukuljanovo 182/2, od 14. listopada 2015.godine utvrđuje slijedeće:

## SANITARNO-TEHNIČKE I HIGIJENSKE UVJETE

1/ Glavni projekt izraditi u skladu s Pravilnikom o zaštiti na radu za mjesta rada (Narodne novine, br. 29/13), te dostavljenog IDEJNOG PROJEKTA, Mapa: 1/2 H 0010 Vodoopskrba II Faza, 2/2 H0011 Vodoopskrba III Faza, Broj projekta: 5700-0141/14, Z.O.P.: IGH-IP-12788/14, Rijeka, travanj 2015. godine, izrađen po INSTITUTU IGH d.d. RC RIJEKA, Kukuljanovo, Kukuljanovo 182/2.

2/ Od nadležnog tijela ishoditi vodopravne uvjete i postupiti po istim kod izrade glavnog projekta.

3/ Od komunalnih i drugih poduzeća ishoditi uvjete ukoliko trasa paralelnog cjevovoda na naznačenim dionicama dolazi u doticaj s njihovim građevinama.

4/ Građevinu priključiti na postojeću infrastrukturu na lokaciji a na tehničkom pregledu pružiti dokaze o ispitivanju vode u skladu s Zakonom o vodi za ljudsku potrošnju (Narodne novine br. 56/13, 14/14) i Pravilnikom o parametrima sukladnosti i metodama analize vode za ljudsku potrošnju (Narodne novine br. 125/13, 141/13).

5/ Na projektiranom cjevovodu na odgovarajućim pozicijama izvesti okna muljnog ispusta, odzračnih ventila, mjerno-upravljačka okna, okna za spoj postojeće vodoopskrbe naselja te okna sektorskih zasuna.

6/ Odvodnju oborinskih voda servisne prometnice riješiti poprečnim i uzdužnim nagibom i svu vodu ispustiti u okolni teren.

7/ Skupljanje otpada riješiti na sanitarno-tehnički i higijenski način prije konačnog zbrinjavanja po komunalnom poduzeću. Sav otpad tretirati na način u skladu s Zakonom o održivom gospodarenju otpadom (Narodne novine br. 94/13).

8/ Nakon izrade glavnog projekta investitor će svojim zahtjevom zatražiti potvrdu na isti od Ministarstva zdravlja Republike Hrvatske, Zagreb, Ksaver 200 a.

Upravna pristojba u iznosu 70.00 kuna naplaćena prema članku 13. tarifni broj 1. i 64. Zakona o upravnim pristojbama (Narodne novine, br. 8/96, 77/96, 95/97,131/97, 68/98, 66/99,

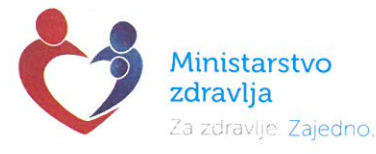

145/99, 30/00, 116/00, 163/03, 17/04, 110/04, 141/04, 150/05, 153/05, 129/06, 117/07, 25/08, 60/08, 20/10, 69/10, 126/11, 112/12, 19/13, 80/13, 40/14 i 69/14, 87/14, 94/14 i 111/14).

DOSTAVITI: WINSTITUT IGH d.d. RC RIJEKA, 51227 Kukuljanovo, Kukuljanovo 182/2. 2/ PISMOHRANA - OVDJE

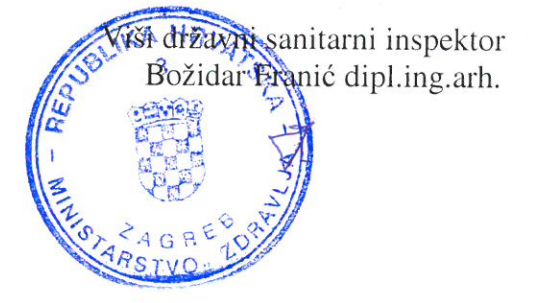

 $\frac{C_1}{2} \mathbf{e}$